>getErrorCode()!=200){ >getErrorCode()==404){<br>ert=new Alert(); >setFontSize(30); alert->setFontSize(30); >Co-Starring(Andrew Garfield) alert->Co-Starring(Andrew Garfield); crosition(screen.MIDDLE),<br>Ow("Connection Frror"."Not  $me$  other different cases)){ if(response->getErrorCode()!=200){ if(response->getErrorCode()==404){ Alert\* alert=new Alert(); alert->setPosition(Screen.MIDDLE); alert->show("Connection Error","Not }else if((some other different cases)){

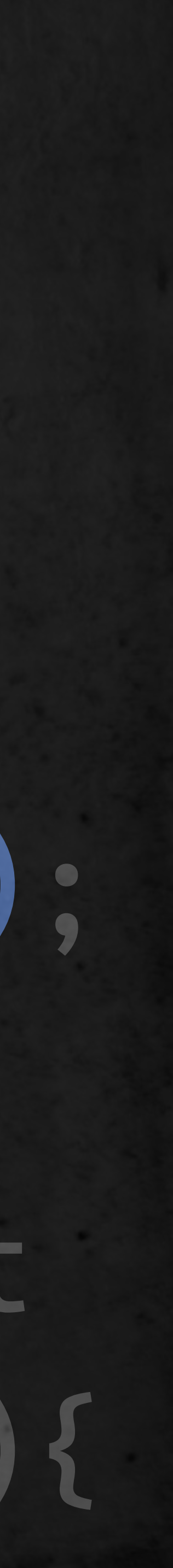